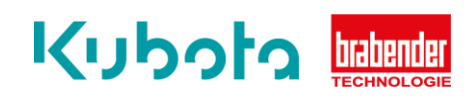

## **TECHNISCHE** KURZANLEITUNG

## Statischer Abgleich Waage – OP12

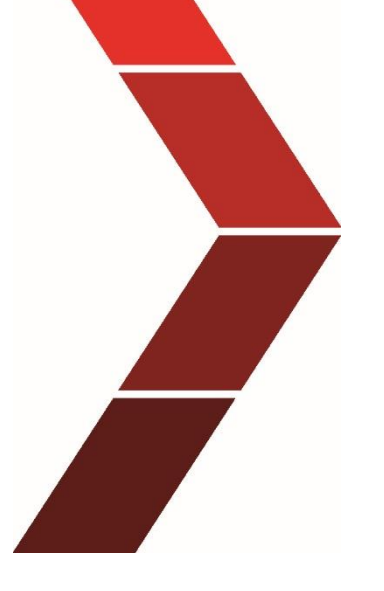

Beschreibung

Die technische Kurzanleitung erläuterst das schrittweise Vorgehen um den statischen Abgleich der Waage des OP12 durchzuführen.

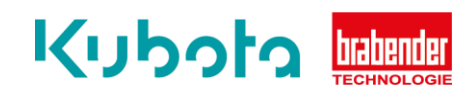

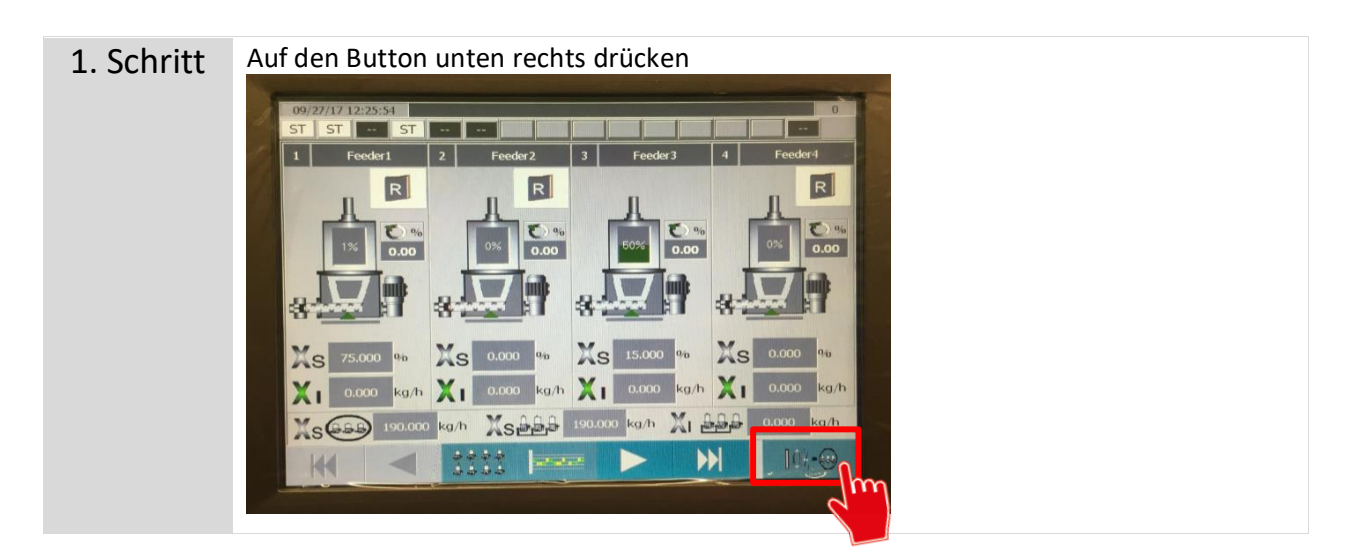

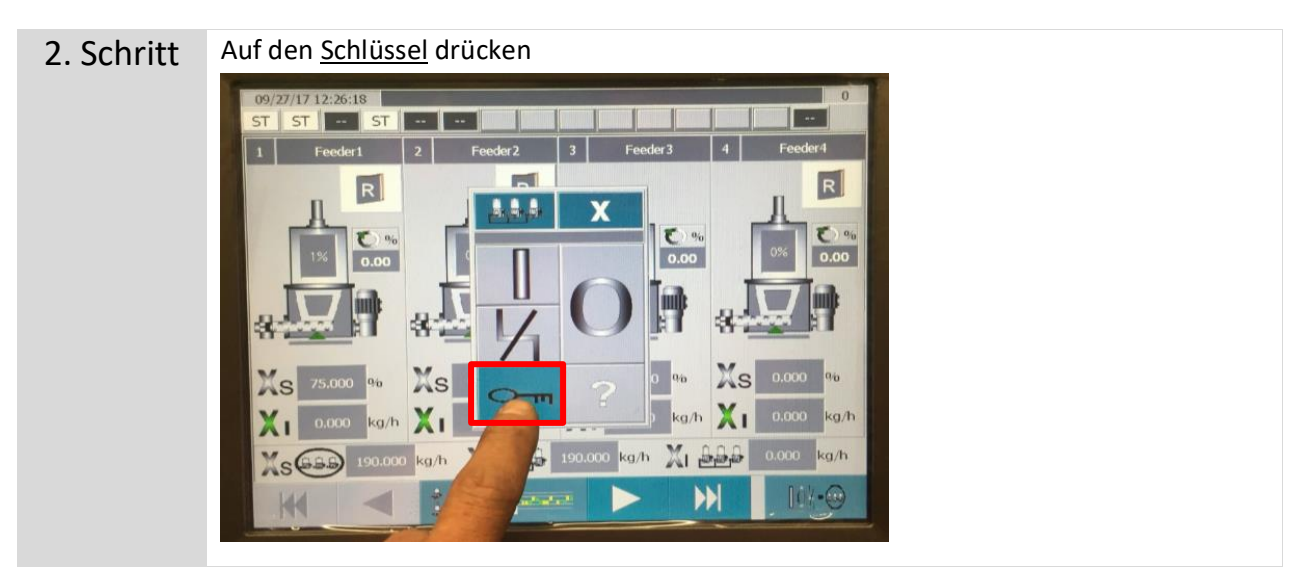

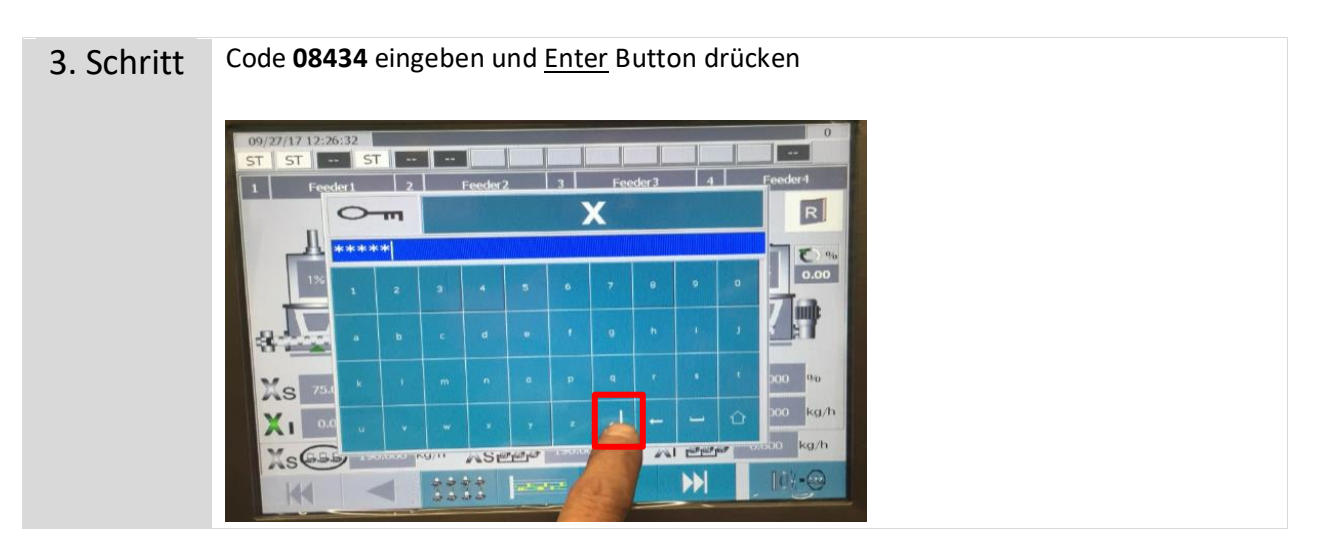

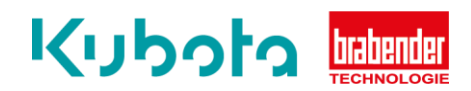

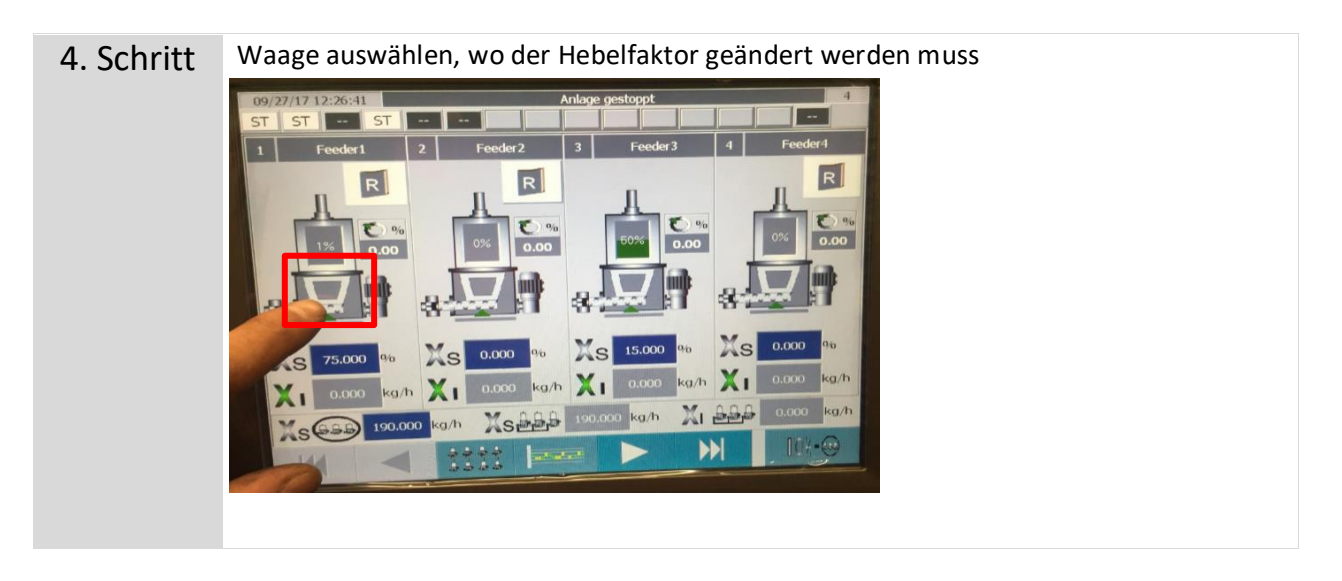

5. Schritt Zweiten Button von unten rechts drücken 27/17 12:26:47 Anlage gestoppt ST I ۰. **ST**  $\lambda$ 75.000 Xs  $R$  $1.159$  kg  $0.000<sup>-6</sup>$  $Xw$ 0.00 90 0.000 kg  $\frac{1}{2}$ 8.041 kg/h W **MS** 142.500 kg/h 0.000 kg/h  $X_1$ 

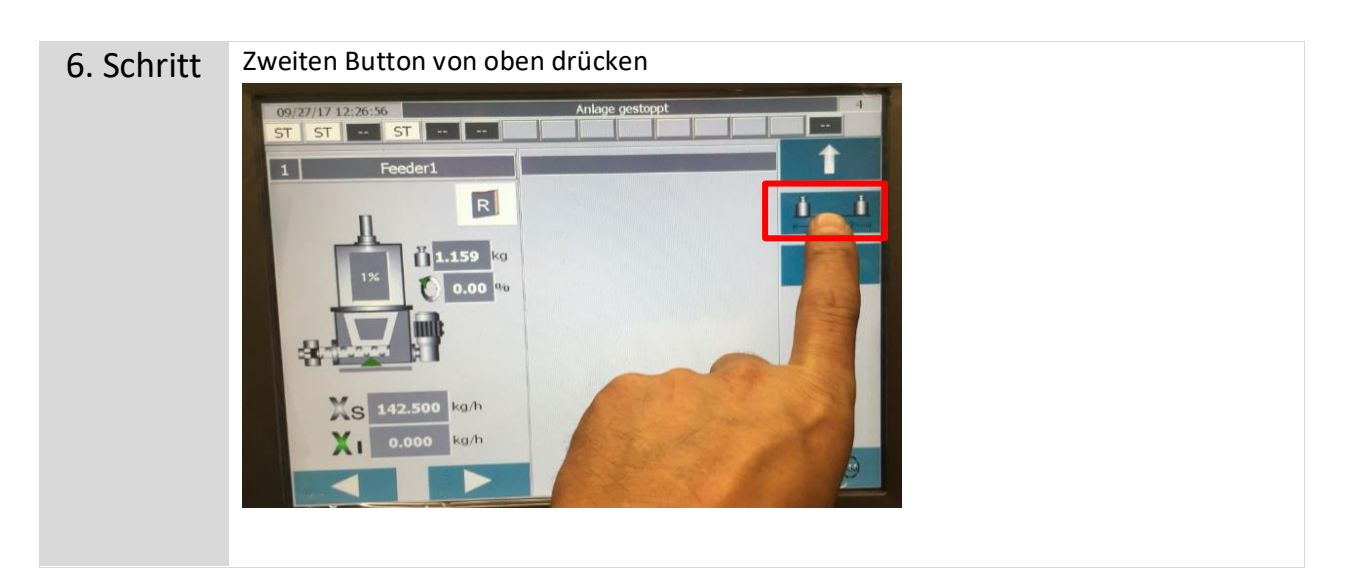

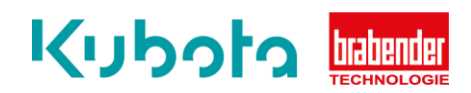

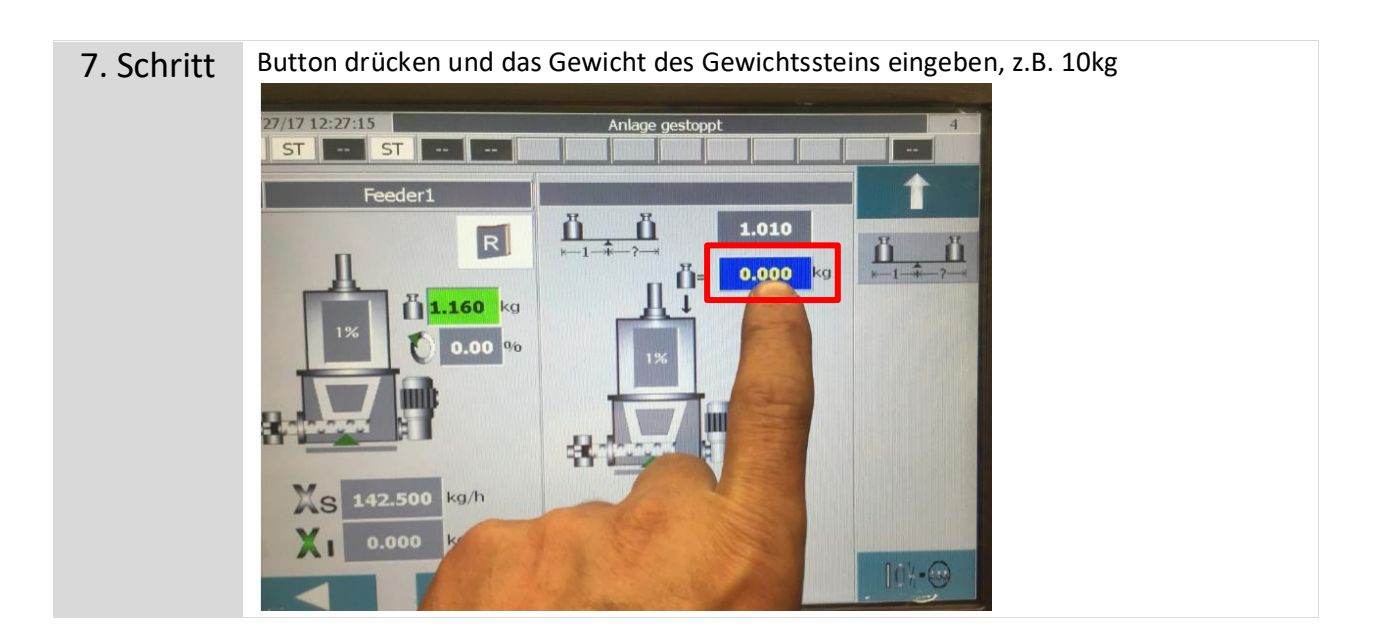

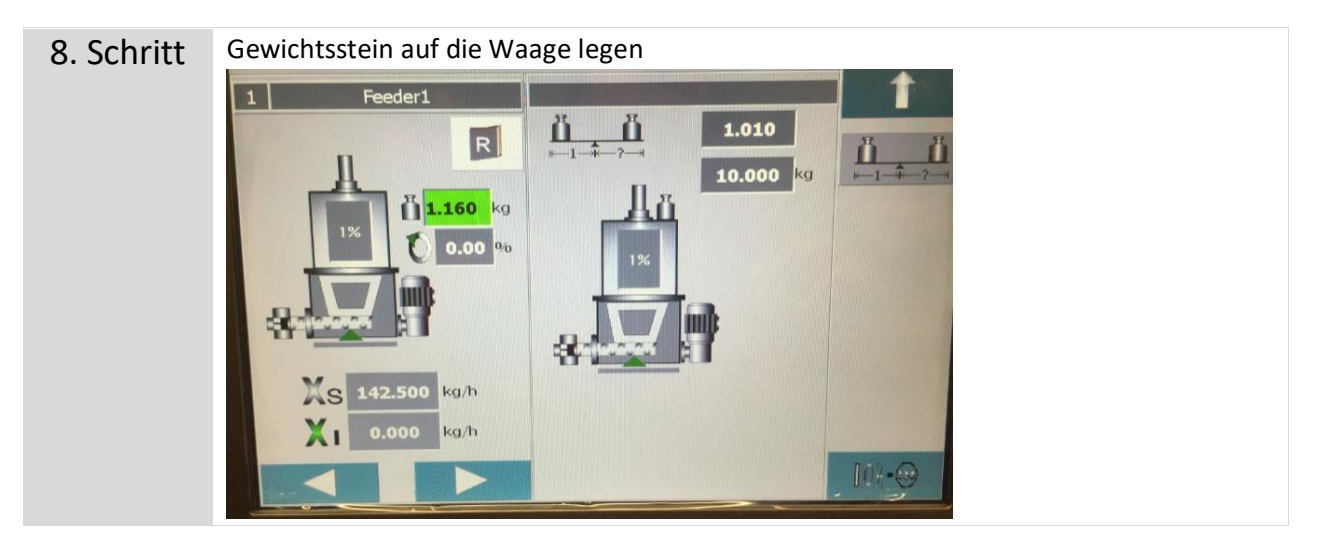

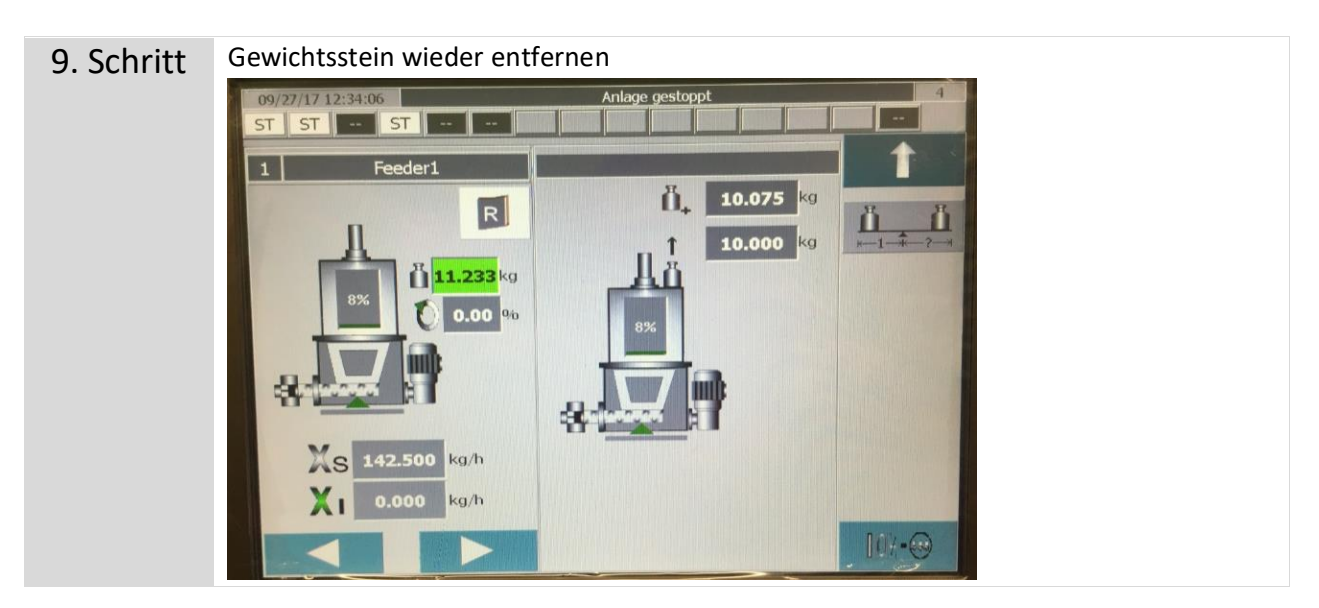

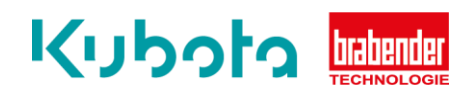

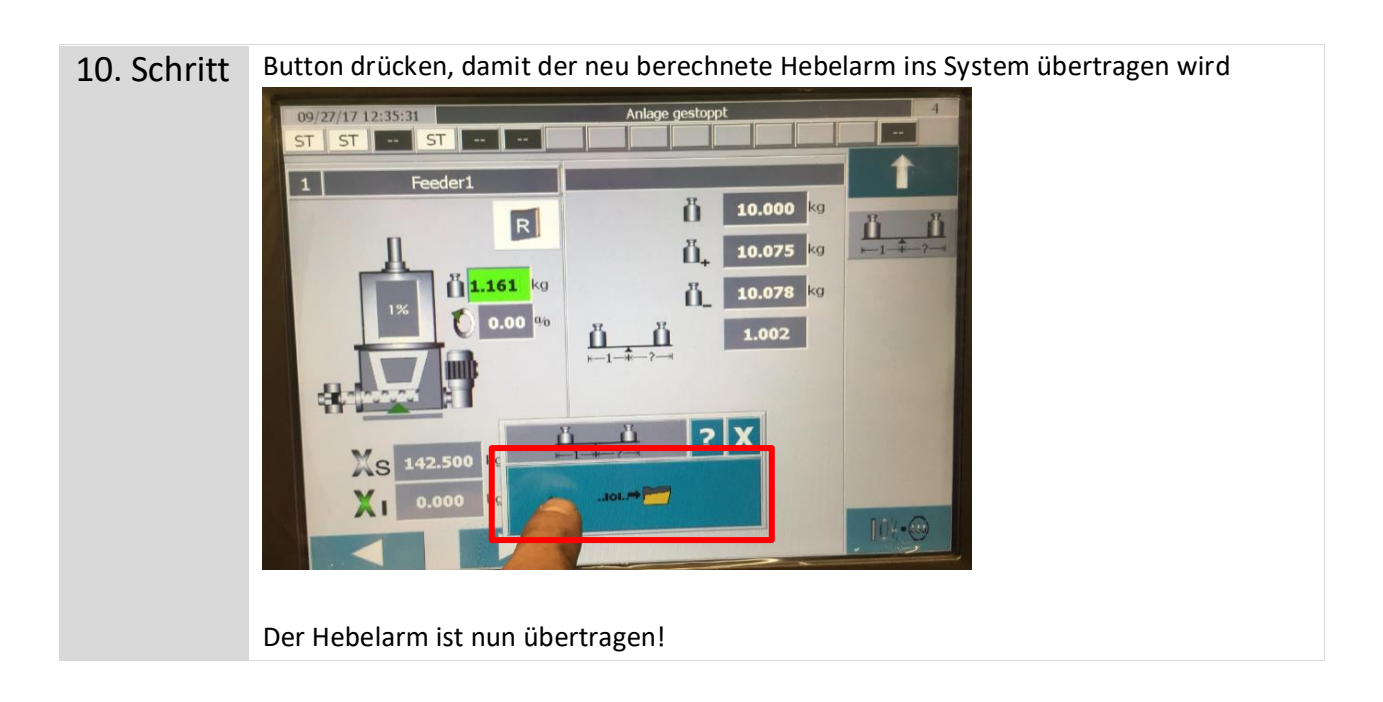